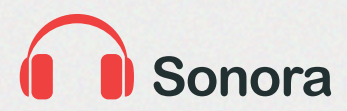

Revista Sonora - IA ISSN 1809-1652 Nº 7 - V. 4 - 2012

# **O PODCAST COMO PROMOTOR DOS MULTILETRAMENTOS NA SOCIEDADE CONTEMPORÂNEA**

**Anair Valênia Martins Dias**<sup>1</sup> **Daniela Carvalho Monteiro Ferreira**<sup>2</sup>

#### **Resumo:**

Com a utilização de diferentes aparatos tecnológicos no cotidiano é natural que outras formas de aprendizado surjam, mesmo que de forma não consciente. O celular e a internet fazem parte da realidade de muitos alunos e utilizar meios alternativos de comunicação para promover o aprendizado pode ser estimulante pois permite que conhecimento seja construído com a colaboração do professor e do aluno em produções audiovisuais, cujo resultado pode ser distribuído na própria internet e visualizado pelo computador ou celular. Este artigo tem os objetivos de apresentar o podcast como promotor de multiletramento e auxiliar o professor na utilização do Windows Movie Maker para produzir podcasts vídeo.

**Palavras-chave:** podcast, multiletramento, contemporâneo, educação, audiovisual.

# **Abstract:**

With the uses of many technological devices in everyday life is natural other ways of learning, even if it is not conscious. The mobile phone and the internet are reality of may students and to use alternative means of communication to promote learning can be exciting because it can allows knowledge built in collaboration with the teacher and student in audiovisual productions. The result can be distributed on the internet and visualized on a computer or mobile phone. The aim of this article is to present the podcast as promoter of learning and assist the teacher in the use of Windows Movie Maker to produce video podcasts.

**Keywords:** podcast, learning, contemporary, education, audiovisual.

#### **1. Os Multiletramentos na sociedade contemporânea**

A educação realizada somente por meio de lápis, papel e borracha de um lado, quadro negro e giz de outro, ou seja, a educação tradicional, está sendo questionada há algum tempo, seja pela sociedade contemporânea seja pelos profissionais que nela atuam.

Sabe-se que, com a obsolescência do conteúdo programático, a dificuldade em manter a atenção do aluno em uma aula clássica é cada vez mais difícil, visto que, para além dos muros da escola, os sujeitos estão expostos a eventos sociais que lhes impelem e lhes requerem leituras e interações cada vez mais rápidas e semióticas. Um desses eventos são as novas tecnologias, mais atraentes e divertidas que uma sala de aula tradicional, que estão presentes na forma de *iPods*, celulares, *tablets*, câmeras digitais, dentre outros. Além disso, essas tecnologias prometem gerar uma transformação radical na vida em sociedade ao permitir que todos falem e se façam ouvir, condição chave para a construção de uma sociedade participativa e igualitária a todos os cidadãos.

Nessa perspectiva, é ponto comum a necessidade de oportunizar o acesso ao mundo digital e virtual a todos, sem exclusão (CONFORTO; SANTAROSA, 2002, p. 88). Para promover essa inclusão é necessário, então, entre outras iniciativas, trazer algumas ferramentas para a sala de aula e promover os letramentos requeridos pela sociedade contemporânea e tecnológica.

# **1.1** *Podcast* **e os multiletramentos**

Os letramentos são assim organizados por Rojo (2009, p. 107-108): *multiletramentos* (ou letramentos múltiplos), letramentos multissemióticos e os letramentos críticos e protagonistas. Nas palavras dessa autora, os multiletramentos (ou letramentos múltiplos) são as oportunidades de se colocar os sujeitos em contato com os "letramentos valorizados, universais e institucionais", porém sem desvalorizar os letramentos das "culturas locais" dos protagonistas escolares (professores, alunos e comunidade escolar). Os *letramentos multissemióticos* ampliam a noção de letramentos para o campo da imagem, da música, dos vídeos, da fotografia, das cores, ou seja,

<sup>1</sup> Doutoranda em linguística pelo IEL/UNICAMP, com apoio da CAPES. E-mail: anair\_valenia@hotmail.com

<sup>2</sup> Publicitária. Doutora em artes pelo IAR/UNICAMP. E-mail: danicarvalho@gmail.com

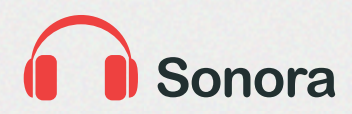

Revista Sonora - IA ISSN 1809-1652 Nº 7 - V. 4 - 2012

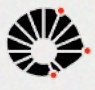

para além de somente a escrita. Os *letramentos críticos* (e *protagonistas*) que preparam os sujeitos para lidar com os textos de uma forma não "instantânea, amorfa e alienada".

Uma das possibilidades de promover esses tipos de letramentos é a utilização das tecnologias digitais em sala de aula, em especial o *podcast* (que pode ser realizado por meio da ferramenta Movie Maker – do pacote Windows). Esse formato de conteúdo pode ampliar e democratizar tanto as "práticas e eventos de letramentos que têm lugar na escola como o universo e a natureza dos textos que nela circulam" (ROJO, 2009, p. 108). Com o uso do Podcast em sala de aula é possível aos alunos participarem das diversas práticas sociais de leitura e escrita multimodais que circulam na sociedade contemporânea, sendo essa uma das formas de utilização da tecnologia na escola, dentre tantas outras disponíveis, como: *webquests*, plataformas de ensino como apoio educacional, blogs, RádioBlogs, hipercontos, ciberpoemas, dentre outros.

# **2. Historiando o Podcast**

Podcast não é, necessariamente, um formato de áudio, nem mesmo um arquivo específico, mas um formato de conteúdo que, de acordo com Cochrane (2005), transformou a forma de distribuição de conteúdo sonoro na Internet, cujos propósitos são informar, entreter e captar momentos reais da vida.

Os criadores do Podcast são Dave Winer e Adam Curry, já o termo podcasting foi criado por Ben Hammersley em fevereiro de 2004, em seu artigo Adam's Podcatcher.

O Podcast pode ser considerado um formato de conteúdo que possui sua própria técnica de modelagem e distribuição sonora (podcasting) e com linguagem focada para a Internet. Pode ser considerado também como se fosse um "blog sonoro", com o método de produção mais informal, sem grandes complexidades, procurando tornálo o mais acessível possível.

Usuários da web desenvolvem seus conteúdos em áudio (embora alguns já estejam fazendo vídeos), utilizando equipamentos domésticos ou profissionais, softwares de edição, e publicam na Internet em MP3 ou outros tipos de arquivos, como o WMA ou OGG, para que qualquer pessoa possa fazer download e escutar em qualquer dispositivo de áudio compatível, seja em um computador, seja em um MP3 Player portátil (e não, obrigatoriamente, um iPod) ou de carro.

O autor diz que o processo de fazer esses Podcasts chama-se *podcasting*, pois não basta fazer apenas o Upload dos arquivos para um servidor, mas é essencial construir um link em RSS (Really Simple Syndication), ligado a um XML (Extensible Markup Language), que permite que programas específicos, como o Juice (iPodder Antigo, cujo nome foi alterado para acabar com a confusão de que ele era associado com o iPod da Apple), Doppler Radio, jPodder, Nimiq e outros, fazer download dos Podcasts e organizálos no computador. Esses softwares são classificados como podcastchers ou agregadores de Podcast. Os mais populares são o Juice (ex-iPodder) e o Doppler. Existe também o iTunes, da Apple e o Windows Media Player, da Microsoft, que permitem procurar ou cadastrar fontes de Podcasts para Download.

Geralmente, cada episódio tem a duração média de 40 minutos e pode ser sobre qualquer assunto de interesse do podcaster (autor e desenvolvedor do Podcast).

Cochrane acredita, ainda, que o fenômeno *podcasting* tende a crescer e declara que qualquer pessoa pode ser um *podcaster* (quem cria um Podcast), basta ter noções de gravação e edição de áudio. Afirma, também, que para ser um podcaster profissional deve-se aprofundar nos fundamentos sobre o áudio digital e utilizar *software* profissional.

#### **2.1 Tipos de Podcast**

O Podcast foi criado para ser, essencialmente, sonoro. Devido à facilidade de captação e produção de conteúdo.

Com os avanços da tecnologia – que permitiu a popularização das filmadoras digitais e que estão presentes também nas câmeras fotográficas digitais e celulares, aliados à disponibilização de software simples para edição de vídeo, e, ainda, por se tratar o Podcast de mais um sistema de distribuição de conteúdo, percebeuse que também poderiam ser distribuídos arquivos com informações audiovisuais.

Dessa forma, distribuir um conteúdo sonoro é considerado um Podcast áudio ou, simplesmente, Podcast. Caso seja audiovisual, é conhecido por Podcast vídeo ou Vodcast, que é a junção de vídeo mais Podcast.

# **2.2** *Podcasting*

*Podcasting* é o sistema de trabalho que envolve a captação de informação, a edição do conteúdo e a distribuição desses em formato de Podcast. Essas etapas

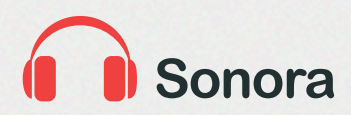

Revista Sonora - IA ISSN 1809-1652 Nº 7 - V. 4 - 2012

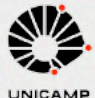

podem ser assim definidas: (i) criação de conteúdo – envolve a captação do áudio ou vídeo; (ii) edição – é a fase da composição da mensagem, sincronizando locução, trilha sonora e outros elementos, finalizando-se essa etapa na exportação do conteúdo para um arquivo compatível com a característica da informação (se o conteúdo for sonoro, esse poderá ser salvo em extensões como MP3, WMA, OGG ou WAV. Os vídeos, por sua vez, são disponibilizados como MOV, WMV ou AVI) e (iii) distribuição – compreende em criar o arquivo XML, para armazenar informações relacionadas a cada episódio de Podcast, juntamente com o seu caminho para Download, e disponibilizar o Link na Internet.

O problema dessas formas alternativas para distribuição de conteúdo audiovisual é eliminar a proposta principal do *podcasting*, que é a associação conceitual com o *broadcasting* (de um para muitos), cuja função é sincronizar o conteúdo via RSS, baseada nas informações armazenadas em arquivos XML, para permitir que as pessoas tenham acesso aos episódios em "tempo real" sem a necessidade de voltar ao site.

Este artigo não abordará a fase de publicação de Podcast, que poderá ser por meio de um serviço contratado ou do laboratório de informática da escola. A proposta é focar na produção de conteúdo audiovisual (captação e edição de vídeo) para que o professor possa trabalhar a aplicação da matéria de sua disciplina para estimular uma visão crítica e estética do jovem, utilizando-se da tecnologia, que hoje já faz parte da realidade de vários alunos. Assim, poderão ser trabalhados os recursos que muitos deles possuem como, câmeras digitais, celulares, mp3 *players*, *tablets*, iPods e computadores, para poder motivá-los e tornar o processo de aprendizado mais colaborativo.

#### **3. Metodologia de trabalho com o Podcast vídeo**

Para desenvolver um trabalho com o Podcast podem ser utilizados os gêneros discursivos. A proposta de trabalho com os gêneros discursivos ganhou maior repercussão no cenário educacional brasileiro a partir de meados da década de 1990, com a publicação dos Parâmetros Curriculares Nacionais – PCN – e com a obra de Michael Bakhtin.

Em relação à utilização dos gêneros em sala de aula, o que se observa é que em um contexto escolar, ou fora dele, as ações do ser humano são permeadas por atividades de linguagem que resultam, quase sempre, em processos de interação verbal. Assim, nesse ambiente escolar, os alunos lêem, escrevem, se comunicam com colegas e professores, apresentam seminários, brincam, dentre outras atividades em que se utilizam, necessariamente, de sua capacidade de comunicação e interação com o outro que faz parte de seu convívio. Esse processo de interação realiza-se por meio de enunciados que, por sua vez, organizam-se em gêneros do discurso que permeiam todas as formas de comunicação dos seres humanos (BAKHTIN, 2000).

Tomando como parâmetro a organização das atividades realizadas pelo ser humano em torno de esferas de comunicação, Bakhtin (2000, p.279), que elaborou os seus textos entre os anos de 1919 e 1974, *define o gênero como tipos relativamente estáveis de enunciados*, sendo que esses, embora sejam produções individuais, se os considerarmos isoladamente, se constituem atrelados sistematicamente às esferas de atividades desenvolvidas pelos sujeitos. A linguagem, assumida sob uma perspectiva enunciativa, torna-se materialidade linguística e realiza-se em uma esfera de prática social.

A diversidade dos gêneros que circulam na sociedade é enorme e pode envolver as mais diferentes situações de comunicação, que podem ir desde uma conversa informal até uma situação de absoluta formalidade. Os enunciados – sendo eles orais ou escritos – exprimem, em certa medida, a individualidade dos sujeitos, as suas idiossincrasias em momentos de realização ímpares (BAKHTIN, 2000). E, sendo os enunciados uma produção individual e renovável a cada situação social de interação verbal, contribuem para a constituição e a permanente continuidade dos gêneros.

Assim, tomando como princípio norteador a utilização de um gênero discursivo<sup>3</sup> (uma autobiografia, um miniconto, uma entrevista, um artigo de opinião) e a promoção dos multiletramentos como desencadeadores das discussões e dos trabalhos em sala de aula, pode-se avançar para uma proposta com o formato de conteúdo Podcast.

<sup>3</sup> Em virtude da falta de espaço neste artigo, não discutiremos os possíveis trabalhos que podem ser realizados com os gêneros discursivos. Sugerimos, para um maior aprofundamento no assunto, a leitura das seguintes obras, dentre outras:

DIONÍSIO, Ângela D. et all. **Gêneros textuais e ensino**. Rio de Janeiro: Lucerna, 2007.

MARCUSCHI, Luiz Antônio. **Produção textual, análise de gêneros e compreensão**. São Paulo: Parábola, 2008.

ROJO, Roxane. **A prática de linguagem em sala de aula: praticando os PCNs**. Campinas, SP: Mercado de Letras, 2000.

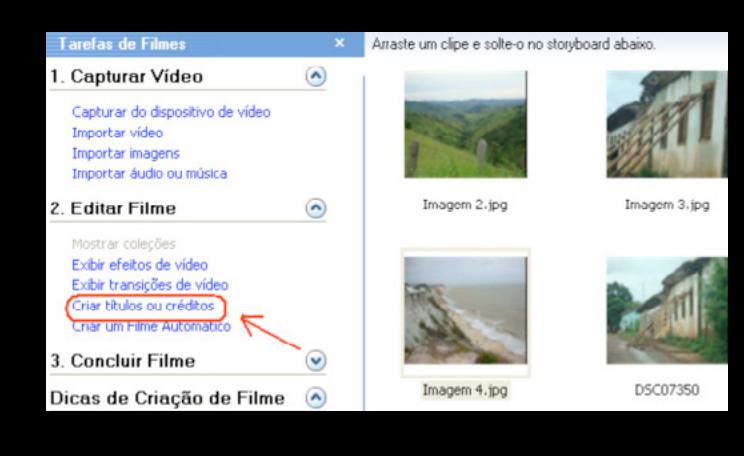

# $\Gamma$ i $\alpha$ uvo $\pi$ Figura 5

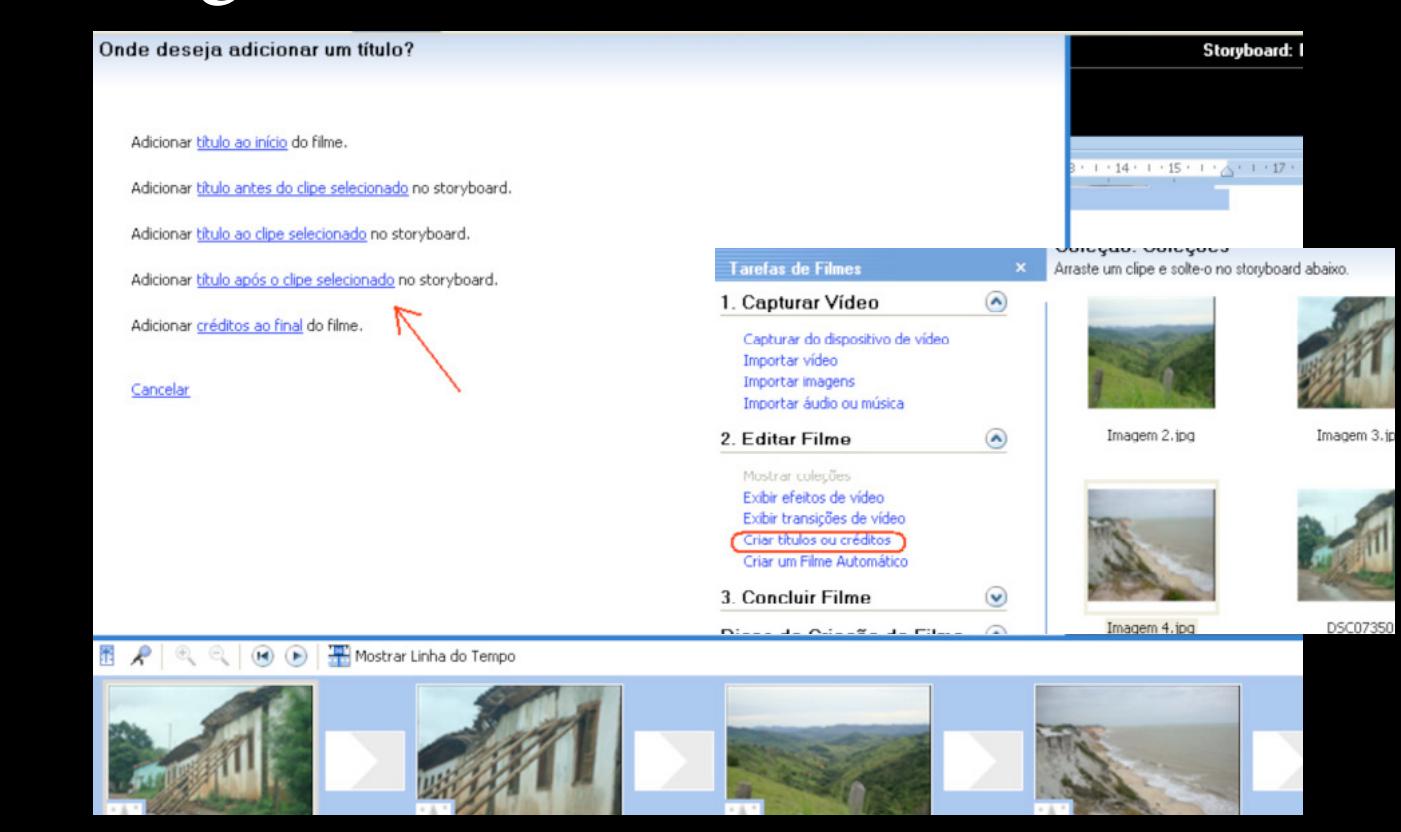

Onde deseja adicionar um título?

Adicionar título antes do clipe selecionado no storyboard. Adicionar titulo ao clipe selecionado no storyboard. Adicionar titulo após o clipe selecionado no storyboard.

Adicionar titulo ao início do filme.

Adicionar créditos ao final do filme.

Cancelar

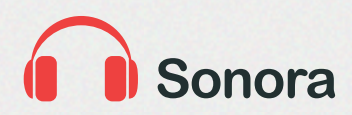

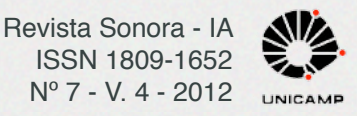

dramatizando etc. um texto que poderá auxiliar na constituição da narrativa proposta no início do trabalho. O áudio pode ser "trabalhado" para que fique compatível (do mesmo "tamanho") com a apresentação das imagens.

# **5. Considerações finais**

A tecnologia é realidade de muitos jovens que têm acesso aos diferentes tipos de aparatos que lhes permitem se comunicar com o mundo, se fazer entender, empreender leituras e realizar escritas por meio das diversas linguagens multissemióticas que compõem a sociedade contemporânea. Assim, acredita-se que seja didaticamente viável a utilização de recursos, também multissemióticos, na sala de aula que possam aproximar a realidade dos alunos com os fazeres da educação.

Por meio de ferramentas disponíveis no sistema operacional Windows, ainda o mais popular disponível no mercado, já se encontram alguns softwares de edição de áudio e vídeo (Movie Maker) e de imagens (Paint). Assim, levanta-se a discussão sobre a transformação dos métodos de ensino para utilização de recursos multimidiáticos disponíveis, que auxiliem os alunos a perceberem que a tecnologia pode estimular o seu conhecimento.

Nessa perspectiva, o professor estará promovendo o letramento multissemiótico e preparando os seus alunos para interagir em uma sociedade que está em constante movência e requer de seus interlocutores que eles se tornem protagonistas dos seus momentos de interação com o outro.

# REFERÊNCIAS

 BAKHTIN, M. **Os gêneros do discurso**. In BAKHTIN, M. Estética da criação Verbal, pp. 277-326. São Paulo: Martins Fontes, 2000.

CHAVES, Eduardo. **Tecnologia na Educação**: Conceitos Básicos. Disponível em <[http: //edutec.net/Tecnologia%20](http: //edutec.net/Tecnologia%20e%20Educacao/edconc.htm) [e%20Educacao/edconc.htm>](http: //edutec.net/Tecnologia%20e%20Educacao/edconc.htm) Acesso em março de 2010

COCHRANE , Todd. **Podcasting**: o Guia do-it -yourself. ESTADOS Unidos : Wiley, 2005.

CONFORTO, Débora; SANTAROSA, Lucila M. C. **Acessibilidade à Web**: Internet para Todos. Revista de Informática na Educação: Teoria, Prática – PGIE/UFRGS. V.5N° 2 p.87-102, 2002.

ROJO, Roxane. **Letramentos múltiplos, escola e inclusão social**. São Paulo: Parábola Editorial, 2009.